# LA NOTAZIONE SCIENTIFICA

## **Definizioni**

Ricordiamo, a proposito delle potenze del 10, che

 $10^1 = 10$  $10^3 = 1.000$  $10^{12} = 1.000.000.000.000$ 

ovvero **10<sup>n</sup> è uguale ad 1 seguito da n zeri**.

Nel caso di potenze con esponente negativo ricordiamo che

$$
10^{-2} = \frac{1}{10^2} = \frac{1}{100} = 0.01
$$

$$
10^{-5} = \frac{1}{10^5} = \frac{1}{100.000} = 0.00001
$$

ossia **10-n è uguale ad 1 diviso 1 seguito da n zeri, o più semplicemente 0 virgola n-1 zeri e 1** (in pratica 1 preceduto da n zeri e si conta anche lo zero che precede la virgola).

 Ricordiamo inoltre le seguenti proprietà delle potenze (ci riferiamo solo alle potenze del 10 ma il discorso è generale)

$$
10^{m} \cdot 10^{n} = 10^{m+n}
$$

$$
10^{m} \cdot 10^{n} = 10^{m-n}
$$

$$
(10^{m})^{n} = 10^{m-n}
$$

ESEMPI:

 $10^4 \cdot 10^5 = 10^{4+5} = 10^9$  $10^7 \cdot 10^{-3} = 10^{7+(-3)} = 10^{7-3} = 10^4$  $10^2 \cdot 10^{-8} = 10^{2+(-8)} = 10^{2-8} = 10^{-6}$  $10^{12} : 10^7 = 10^{12-7} = 10^5$  $10^7 : 10^{-3} = 10^{7-(-3)} = 10^{7+3} = 10^{10}$  $10^{-5}$  :  $10^3$  =  $10^{-5-3}$  =  $10^{-7}$  $(10^4)^5 = 10^{4.5} = 10^{20}$  $(10^{-7})^3 = 10^{-7.3} = 10^{-21}$  $(10^{-4})^{-7} = 10^{-4 \cdot (-7)} = 10^{28}$ 

 Molto spesso in fisica si ha a che fare con numeri molto grandi. Per esempio un anno luce (l'unità usata per misurare le distanza stellari) e che corrisponde allo spazio che la luce percorre in un anno è dato da

$$
s = c \cdot t = (300.000 \text{km/s}) \cdot (60 \cdot 60 \cdot 24 \cdot 365) s = 300.000 \text{km/s} \cdot 31.536.000 s = 9.460.800.000.000 \text{km}
$$

Per evitare questi numeri si usa quindi la cosiddetta **notazione scientifica**; essa consiste nello scrivere il numero utilizzando le potenze del 10, per la precisione si scrive **una sola cifra diversa da zero** a sinistra della virgola, le altre cifre e l'opportuna potenza del 10. Un numero in notazione scientifica si presenta nella forma:

 $x$ , yyyy $\cdot 10^n$ 

dove x = 1,2,3,4,5,6,7,8,9; y = 0,1,2,3,4,5,6,7,8,9; n =  $\pm$ 1,  $\pm$ 2,  $\pm$ 3,  $\pm$ 4,  $\pm$ 5, ...; la quantità di cifre dopo la virgola dipende dalla precisione che vogliamo dare al valore. In notazione scientifica  $9.460.800.000.000 = 9.4608 \cdot 10^{12}$ .

## Vale quindi la seguente REGOLA 1:

**Quando si scrive un numero in notazione scientifica, se bisogna spostare la virgola verso sinistra, la potenza del 10 sarà positiva e, per ogni spostamento della virgola bisogna aggiungere 1 all'esponente.** 

ESEMPI:  $42.000.000.000 = 4.2 \cdot 10^{10}$  $52.000.000 = 5.200.000,0 \cdot 10 = 520.000,00 \cdot 10^{2} = ... = 5,2 \cdot 10^{7}$ 

 In effetti spostare la virgola di un posto verso sinistra equivale a dividere per 10 e questa divisione va compensata con una moltiplicazione, sempre per 10, che fa aumentare di 1 la potenza del 10.

Vale anche la seguente REGOLA 2:

**Quando si scrive un numero in notazione scientifica, se bisogna spostare la virgola verso destra, la potenza del 10 sarà negativa e, per ogni spostamento della virgola bisogna togliere 1 all'esponente**

ESEMPI:  $0,0000234 = 0,000234\cdot 10^{-1} = 0,00234\cdot 10^{-2} = ... = 2,34\cdot 10^{-6}$  $0,000000047 = 4,7\cdot 10^{-8}$ 

 In effetti spostare la virgola di un posto verso destra equivale a moltiplicare per 10 e questa moltiplicazione va compensata con una divisione, sempre per 10, che fa diminuire di 1 la potenza del 10.

 Quando un numero è espresso per mezzo delle potenze del 10, ma non è in notazione scientifica, lo diremo in notazione esponenziale.

0,0432 10<sup>−2</sup> è in notazione esponenziale, 4,32 10<sup>−4</sup> è la rappresentazione del numero in notazione scientifica.

 Chiameremo **ordine di grandezza** di un numero, il valore della potenza del 10 del numero espresso in notazione scientifica.

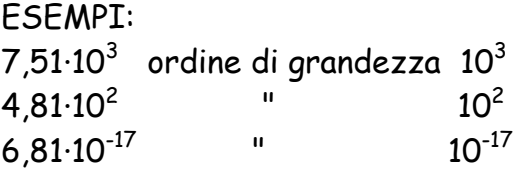

# ESERCIZI

1. Scrivere in notazione scientifica i seguenti numeri:

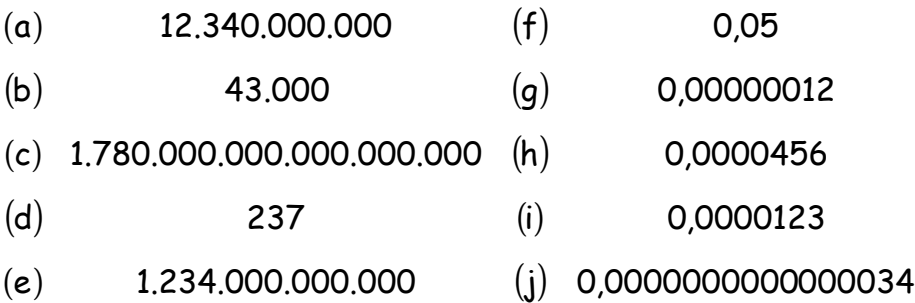

- 2. Scrivere per esteso (ovvero in notazione decimale) i seguenti numeri dati in notazione scientifica:
	- (a)  $1,34 \cdot 10^5$  (f)  $2,51 \cdot 10^{-2}$
	- (b)  $3,2 \cdot 10^3$  (g)  $4,7 \cdot 10$  $-10^3$  (g)  $4.7 \cdot 10^{-7}$
	- $(c)$  2,56  $\cdot 10^{17}$  (h) 5,62  $\cdot 10^{-12}$
	- (d)  $6.5 \cdot 10^{12}$  (i)  $1.23 \cdot 10^{-4}$
	- (e)  $4.5 \cdot 10^{21}$  (j)  $3.4 \cdot 10^{-22}$

3. Indicare l'ordine di grandezza dei seguenti numeri:

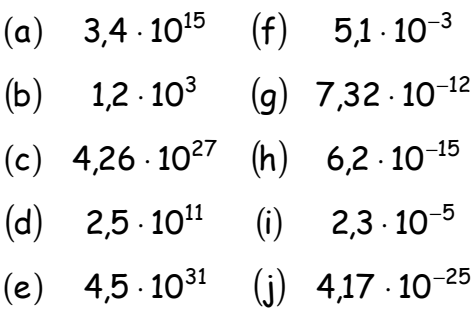

#### **Operazioni con i numeri in notazione scientifica**

#### **Addizione e sottrazione**

Si vogliono sommare due numeri espressi in notazione scientifica.

Per esempio a =  $1,2\cdot10^3$  e  $\,$  b =  $1,34\cdot10^5$ . Se scriviamo i numeri per esteso il calcolo è semplice, infatti  $a = 1200$ ,  $b = 134000$  quindi  $a + b = 1200 + 134000 =$ 135.200 che riportato in notazione scientifica dà 1,352 $\cdot$ 10 $^5$ .

Diamo ancora un esempio con le potenze negative: a = 2,51·10<sup>-2</sup> e  $\,$  b = 5,1·10<sup>-3</sup>. Scriviamo i numeri per esteso: a = 0,0251, b = 0,0051 quindi a + b = 0,0251 + 0,0051 = 0,0302 che riportato in notazione scientifica dà 3,02 $\cdot$ 10 $^{-2}$ .

 Come si può facilmente vedere dagli esempi se i numeri sono espressi da piccole (in valore assoluto) potenze del 10, non è difficile fare la conversione dalla notazione scientifica a quella normale ed effettuare l'operazione richiesta, più complesso risulta quando questa condizione non è verificata.

Diamo quindi la seguente REGOLA 3:

**Per effettuare l'addizione o la sottrazione di due numeri espressi in notazione scientifica bisogna riportarli allo stesso ordine di grandezza (l'ordine di grandezza del numero più grande) e quindi sommare o sottrarre la parte numerica; la potenza del 10 è quella comune (fatti salvi aggiustamenti nel risultato).** 

#### **FSFMPI**

1)  $1,2{\cdot}10^3 + 1,34{\cdot}10^5 = 0,012{\cdot}10^5 + 1,34{\cdot}10^5 = 1,352{\cdot}10^5$ 2)  $2.51 \cdot 10^{-2} + 5.1 \cdot 10^{-3} = 2.51 \cdot 10^{-2} + 0.51 \cdot 10^{-2} = 3.02 \cdot 10^{-2}$ 3)  $5,2 \cdot 10^{7}$  -  $4,1 \cdot 10^{6}$  =  $5,2 \cdot 10^{7}$  -  $0,41 \cdot 10^{7}$  =  $4,79 \cdot 10^{7}$ 4)  $8.32 \cdot 10^{-5}$  -  $4.1 \cdot 10^{-6}$  =  $8.32 \cdot 10^{-5}$  +  $0.41 \cdot 10^{-5}$  =  $7.91 \cdot 10^{-5}$ 

#### **Moltiplicazione e divisione**

Si vogliono moltiplicare numeri espressi in notazione scientifica.

Per esempio  $a = 1,2 \cdot 10^3$  e  $b = 1,34 \cdot 10^5$ . Se scriviamo i numeri per esteso il calcolo è semplice, infatti  $a = 1200$ ,  $b = 134000$  quindi  $ab = 1200.134000 =$ 160.800.000 che riportato in notazione scientifica dà 1,608 $\cdot$ 10 $^{\rm 8}$ .

Diamo ancora un esempio con le potenze negative:  $a = 2,51 \cdot 10^{-2}$  e  $b = 5,1 \cdot 10^{-3}$ . Scriviamo i numeri per esteso:  $a = 0.0251$ ,  $b = 0.0051$  quindi  $ab = 0.0251 \cdot 0.0051 =$ 0,00012801 che riportato in notazione scientifica dà 1,2801 $\cdot$ 10 $^{-4}$ .

 Anche in questo caso, se i numeri sono espressi da piccole (in valore assoluto) potenze del 10, non è difficile fare la conversione dalla notazione scientifica a quella normale ed effettuare l'operazione richiesta, più complesso risulta quando questa condizione non è verificata.

Diamo quindi la seguente REGOLA 4:

**Per effettuare la moltiplicazione o la divisione tra due numeri espressi in notazione scientifica bisogna moltiplicare o dividere la parte numerica, per la potenza del 10 si usano le proprietà delle potenze e quindi si sommano gli esponenti nel caso della moltiplicazione, si sottraggono nel caso della divisione. Alla fine può essere necessario riportare il risultato in notazione scientifica.** 

### ESEMPI

1)  $1,2 \cdot 10^3 \cdot 1,34 \cdot 10^5 = (1,2 \cdot 1,34) \cdot 10^{3 \cdot 5} = 1,608 \cdot 10^8$ 2)  $3,12 \cdot 10^{-22} \cdot 8,53 \cdot 10^{15} = (3,12 \cdot 8,53) \cdot 10^{-22 \cdot 15} = 26,613 \cdot 10^{-7} = 2,6613 \cdot 10^{-6}$ 3)  $5,2 \cdot 10^{7}$ :4,1 $\cdot 10^{6}$  =  $(5,2:4,1) \cdot 10^{7-6}$  = 1,268 $\cdot 10^{1}$ 4)  $8,32 \cdot 10^{-25}$ : 3,41 $\cdot 10^{-16}$  =  $(8,32:3,41) \cdot 10^{-25-(16)}$  = 2,4398 $\cdot 10^{-9}$ 

#### **Potenze e radici**

#### REGOLA 5:

**Per effettuare la potenza di un numero espresso in notazione scientifica bisogna elevare a potenza sia la parte numerica, sia la potenza del 10. Alla fine può essere necessario riportare il risultato in notazione scientifica.** 

#### ESEMPI

1)  $(1,2 \cdot 10^3)^2 = 1,2^2 \cdot (10^3)^2 = 1,44 \cdot 10^{2 \cdot 3} = 1,44 \cdot 10^6$ 2)  $(3,12 \cdot 10^{-22})^3$  = 30,3713 $\cdot 10^{-22 \cdot 3}$  = 30,3713 $\cdot 10^{-66}$  = 3,03713 $\cdot 10^{-65}$ 

#### REGOLA 6:

**Per effettuare la radice di un numero espresso in notazione scientifica bisogna riportare la potenza del 10 ad un multiplo dell'indice della radice, quindi si estrae la radice della parte numerica, la potenza del 10 si ottiene dividendo l'esponente per l'indice della radice. Alla fine può essere necessario riportare il risultato in notazione scientifica.** 

#### ESEMPI

1) 
$$
\sqrt{2,5 \cdot 10^5} = \sqrt{25 \cdot 10^4} = \sqrt{25} \cdot 10^{4.2} = 5 \cdot 10^2
$$
  
2)  $\sqrt[3]{2,7 \cdot 10^{-17}} = \sqrt[3]{27 \cdot 10^{-18}} = \sqrt[3]{27} \cdot 10^{-18.3} = 3 \cdot 10^{-6}$ 

#### ESERCIZI

#### **1. Eseguire le seguenti operazioni:**

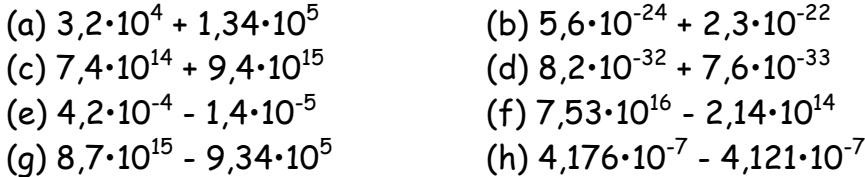

[Risposte: (a)  $1,66 \cdot 10^5$ ; (b)  $2,356 \cdot 10^{-22}$ ; (c)  $1,014 \cdot 10^{16}$ ; (d)  $8,96 \cdot 10^{-32}$ ; (e)  $4,06 \cdot 10^{-4}$ ; (f)  $7,51 \cdot 10^{16}$ ; (g) 8,70 $\cdot 10^{15}$ ; (h) 5,5 $\cdot 10^{-9}$ ]

## **2. Eseguire le seguenti operazioni:**

(a) 3,2 $\cdot$ 10 $^4$   $\cdot$  1,34 $\cdot$ 10 $^5$ (b)  $5,6 \cdot 10^{-24} \cdot 2,3 \cdot 10^{22}$ (c)  $7,4\cdot10^{14} \cdot 9,4\cdot10^{-5}$  (d)  $8,2\cdot10^{32} \cdot 7,6\cdot10^{-29}$ (d)  $8.2 \cdot 10^{32} \cdot 7.6 \cdot 10^{-29}$ (e)  $4,2\cdot10^{-4}:1,4\cdot10^{-5}$  (f)  $7,53\cdot10^{16}:2,14\cdot10^{14}$ (f)  $7.53 \cdot 10^{16}$  : 2.14 $\cdot 10^{14}$ (g)  $8.7 \cdot 10^{15}$  : 9.34 $\cdot 10^{-5}$ (h)  $2.7 \cdot 10^{-7}$  :  $4.2 \cdot 10^{-17}$ [Risposte: (a) 4,288·10<sup>9</sup>; (b) 1,288·10<sup>-1</sup>; (c) 6,956·10<sup>10</sup>; (d) 6,232·10<sup>4</sup>; (e) 3,0·10<sup>1</sup>; (f) 3,52 $\cdot$ 10 $^2$ ; (g) 9,31 $\cdot$ 10 $^{19}$ ; (h) 6,43 $\cdot$ 10 $^9$ ]

**3. Calcolare il valore delle seguenti espressioni:** 

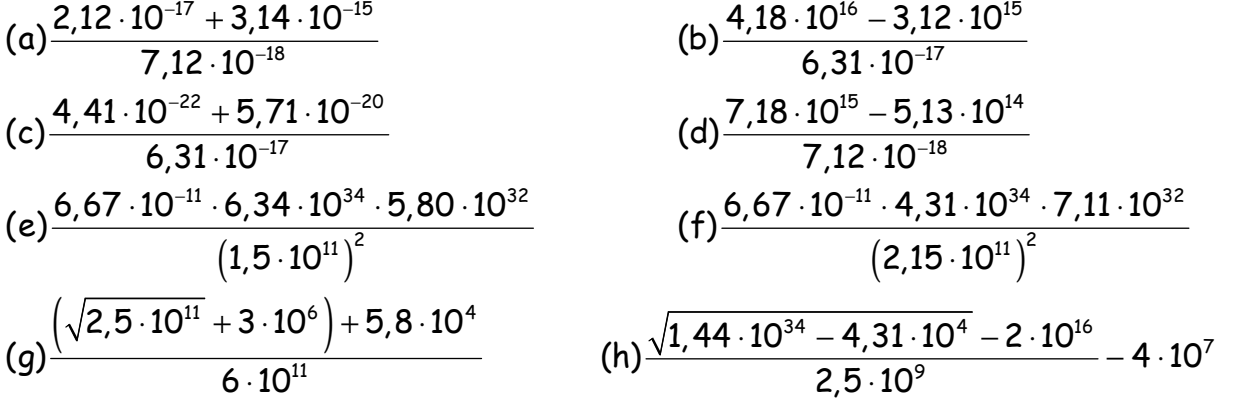

[Risposte: (a)  $4,44 \cdot 10^2$ ; (b)  $6,13 \cdot 10^{32}$ ; (c)  $9,12 \cdot 10^{-4}$ ; (d)  $9,36 \cdot 10^{32}$ ; (e)  $1,09 \cdot 10^{35}$ ; (f)  $4,42 \cdot 10^{34}$ ; (g)  $5,93 \cdot 10^{-6}$ ; (h) 0]

#### **4 . Stabilire se le seguenti espressioni sono vere [V] o false [F]**

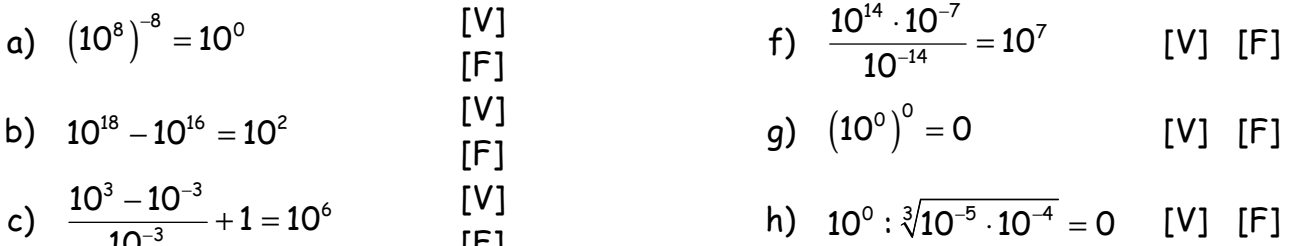

- d)  $\sqrt[3]{10^9 + 10^{-12}} = 10^3 + 10^{-4}$  $[V]$ [F] i)<br>[F]
- e)  $\sqrt[3]{10^9 \cdot 10^{-12}} = 10^3 \cdot 10^{-4}$ [V]  $[$ F $]$

10

- $\begin{array}{ccc} \textsf{[F]} & \textsf{h)} & 10^{\circ} : \sqrt[3]{10^{-5}} \cdot 10^{-4} \end{array}$  $10^{\circ}$  :  $\sqrt[3]{10^{-5}} \cdot 10^{-4} = 0$  $\cdot 10^{-4} = 0$  [V] [F] 6 <del>1</del> 1 1 0 8 6  $10^6 - \frac{1}{10^{-6}}$ . 10 −  $\begin{pmatrix} 1 & 1 \end{pmatrix}$ 
	- 4  $\frac{10^{-6}}{10^{4}}$  = 0 10  $\frac{\left(10^{\circ} - \frac{1}{10^{-6}}\right) \cdot 10^{\circ}}{10^4} = 0$  [V] [F]

#### **5. Calcolare il valore delle seguenti espressioni:**

 ${\rm (a)} \quad \ \ \sqrt{( 4, 9832 \cdot 10^{-81} + 68000 \cdot 10^{-88} + {\rm 0,00000001 \cdot 10^{-75} }} ) (8380000 \cdot 10^{75} - 58, 8 \cdot 10^{80} + {\rm 0,025 \cdot 10^{83} } ) \quad \rm [5]$ 

c)  
\n
$$
\sqrt{\frac{(45002 \cdot 10^{14} - 200000 \cdot 10^{9} + 0,00055 \cdot 10^{22})^{3}}{(306 \cdot 10^{26} - \frac{162000}{0,00027 \cdot 10^{-30}})^{2} + 10^{56}}}
$$
\n(d)  
\n
$$
\sqrt[3]{\frac{0,11609 \cdot 10^{-31} - 90000 \cdot 10^{-40}}{0,00027 \cdot 10^{-39}} + \frac{0,06 \cdot 10^{-109}}{10^{-111}}
$$
\n(e)  
\n
$$
\sqrt[3]{\frac{0,11609 \cdot 10^{-31} - 90000 \cdot 10^{-40}}{(29,08 \cdot 10^{11} + 92000 \cdot 10^{6}) (0,00054 \cdot 10^{-41} + 6600 \cdot 10^{-51} + 1800000 \cdot 10^{-53})}
$$
\n(f) 
$$
\frac{(0,0004789 \cdot 10^{-20} - 211800 \cdot 10^{-29} + 232,9 \cdot 10^{-26})^{2}}{\sqrt[3]{8913000 \cdot 10^{-94} - 0,00005556 \cdot 10^{-83} + 664300 \cdot 10^{-93}}}
$$
\n(g) 
$$
\sqrt{\frac{0,0000114 \cdot 10^{78} - 7300000 \cdot 10^{-65} + 0,0359 \cdot 10^{74}}{500000 \cdot 10^{-48} - 0,02681 \cdot 10^{-40} + 22000 \cdot 10^{-46} - 0,000045 \cdot 10^{-37})^{3}}}
$$
\n(f) 
$$
\sqrt[3]{\frac{0,00063 \cdot 10^{-41} + 33000 \cdot 10^{49}}{80100 \cdot 10^{-19} + 0,0007 \cdot 10^{23}} - \sqrt[5]{\frac{0,00044 \cdot 10^{-28} + 70000 \cdot 10^{-35} - 2000000 \cdot 10^{-37}}{600000
$$

0,0003 $\cdot$ 10 $^{-33}$  360000 $\cdot$ 10 $^{-19}$   $\sqrt[3]{0,00035} \cdot$ 10

 $\cdot 10^{-53}$   $\sim$   $\sim$   $\cdot 10^{-19}$   $\sqrt{0,00035}$ .

 $-53$   $-53$   $-55$   $-52$   $-52$   $-52$   $-52$   $-52$   $-10$   $-19$   $1$   $0$   $00035$   $10^{-1}$ 

b) 
$$
\frac{\sqrt[5]{8,7412\cdot 10^{-51}+1436,8\cdot 10^{-54}-0,000178\cdot 10^{-48}}}{\sqrt{-(0,0911\cdot 10^{-8}-23654\cdot 10^{-12}+2,0003\cdot 10^{-8}-0,00726\cdot 10^{-6})^3}}
$$
 [100]

Prof. Angelo Angeletti

7

[1]